pdf-to-flash-converter.com

# PDF to Flash Converter Pro

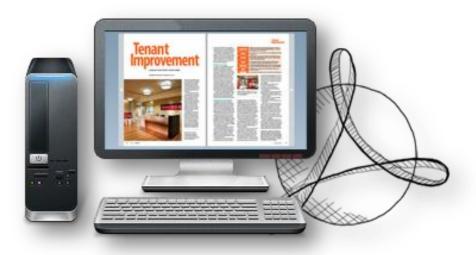

# **Build flipping Book with Animation effect**

# PDF to Flash convert pro

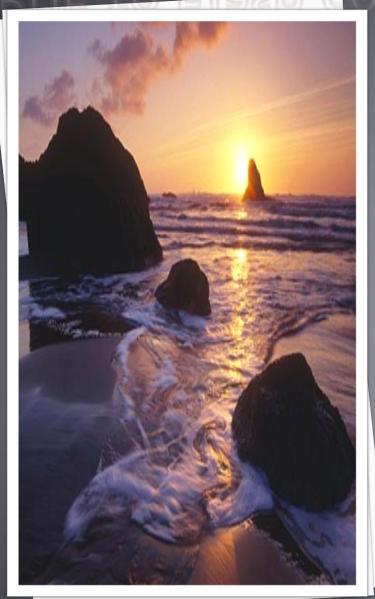

PDF to Flash Converter Pro is feature-rich upgrade version from Standard PDF to Flash Compare Converter. the standard version it has been given more powerful functions in it. Such as create flash flip book can be inserting hyperlinks, images, buttons, films, YouTube videos and more multimedia files in your output flipping page books: Command line mode enable you create flash page flipping book in CMD dialog box without open the converter program. Convert thousands of PDFs to flip flash book, flash catalog, digital magazine, animation brochure and all kinds of flip publications at one time.

## QUICK USE

- 1. Click "Browse..." to choose PDF file from your computer;
- Click "Import Now" to enter into template setting interface;
- 3. Choose templates and set unique settings for eBooks, such as Tool Bar, Bookmarks, and then click the "Apply Change" icon;
- Click " Edit Pages" button to add links, video, audio onto pages;
- 5. Click "Convert to Flipping Book" icon to enter into Output interface;
- 6. Choose Output Type from HTML, ZIP and EXE, click "Convert" at last and check your book in output path.

# FUNCTIONS IN CREATED FLASH BOOK

- Drag the corner to flip a page;
- Social Share via Facebook, Twitter, Digg, etc;
- Zoom in pages to view details;
- Print out pages;
- Search book content;
- Full Screen view;
- Download your brochure or PDF;
- Auto Play book;
- Double page and single page;

# EASY IMPORT AND OUTPUT

# **Import**

- Quickly Import
- Set Page Range, Page Quality
- Add watermarks on book pages
- Import links, bookmarks, text content together

▼ Import bookmark

Import links

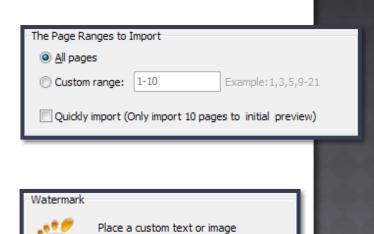

Watermark(Stamp) to the file(s)

Set Watermark

Detect wide pages

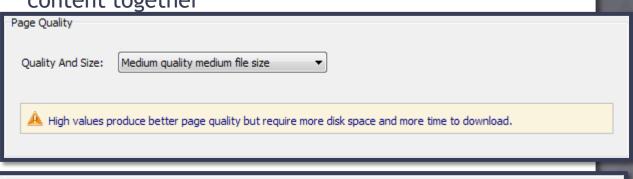

Enable search

# Output

#### HTML, EXE, Zip, Mac App, Mobile version, Burn to CD

- 1. HTML allows you to upload to a website to be viewed onli ne (with title, keywords and other metadata defined).
- 2. EXE (with setting title, icon and open window size) and Zi p allow you to send to your user by email to be viewed on the eir computer.
- 3. App (Mac Application) is executable application can be run on Mac.
- 4. Mobile version is to output HTML flipbook which can be viewed on mobile devices via Browsers (support slide single pages on mobiles).
- 5. Burn to CD allows you to burn to disk so you can send your user physical media for viewing on their computer.

# PRE-DESIGNED TEMPLATES

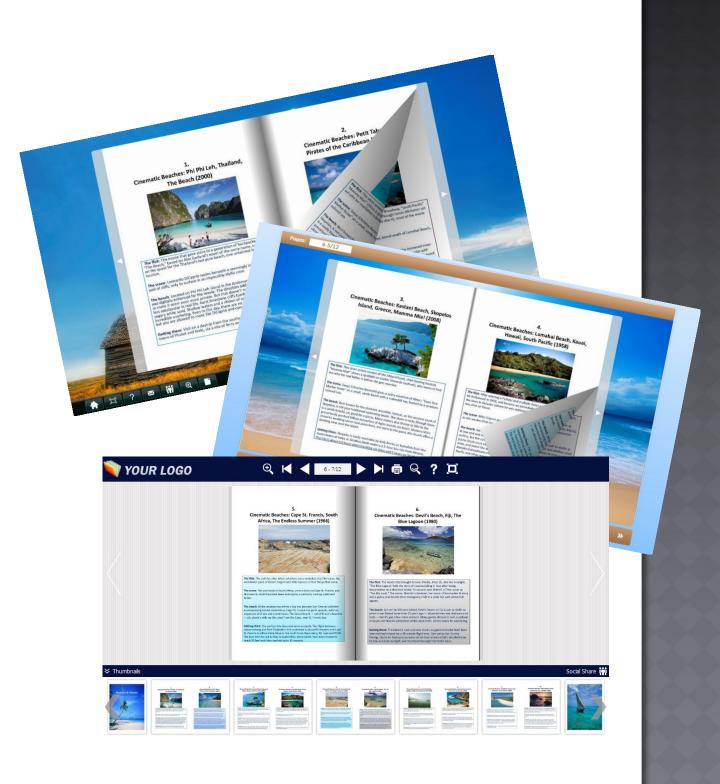

## FLEXIBLE DESIGN OPTIONS

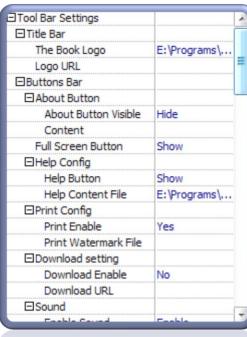

## **Toolbar Settii**

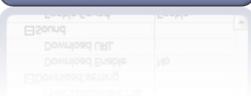

# Flash Display

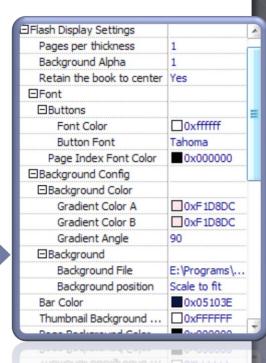

### PDF to Flash Converter Pro

#### PDF to Flash Converter Pro

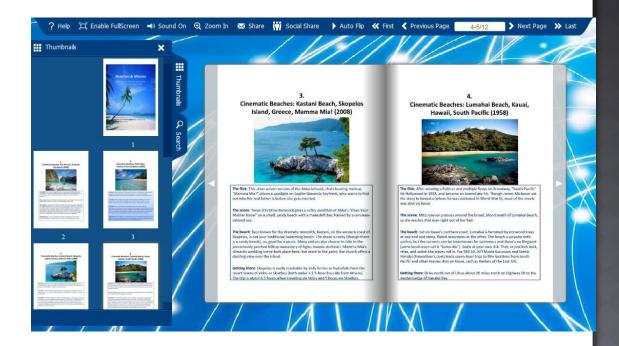

#### MAKE READING MORE INTERESTING

www.pdf-to-flash-converter.com